# **IBM Commerce**

# Site Creation

Digital Experience Meet the lab

Stefan Behl, IBM 14.-15. Juni 2016

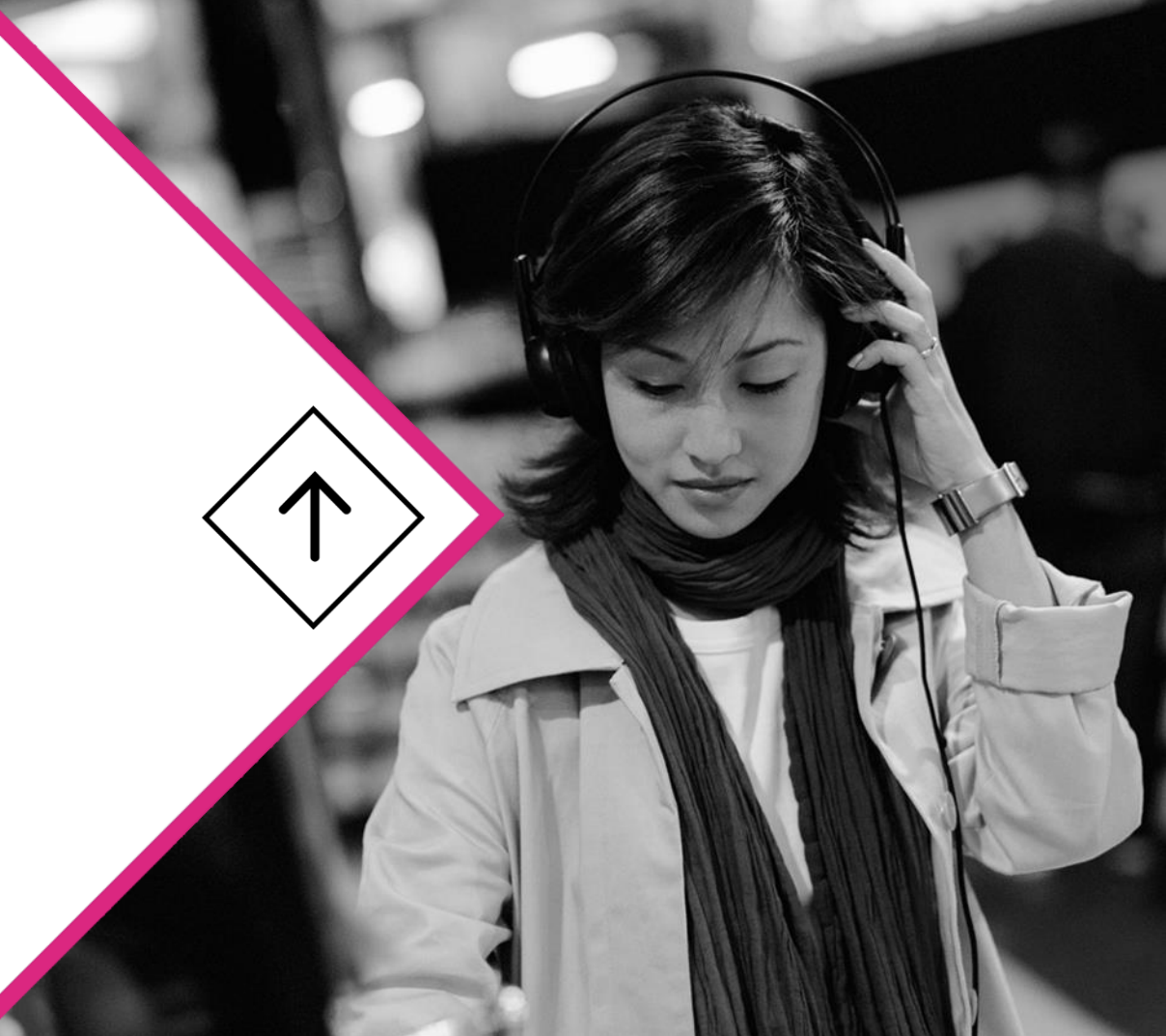

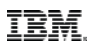

# Simplifying Site Creation

**Enable business users to quickly create and update the web site** while keeping it consistent and maintainable

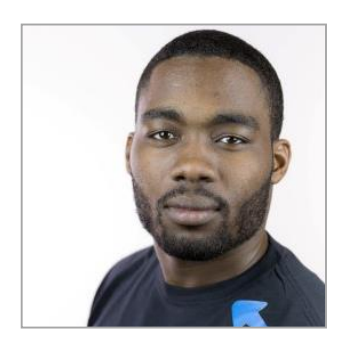

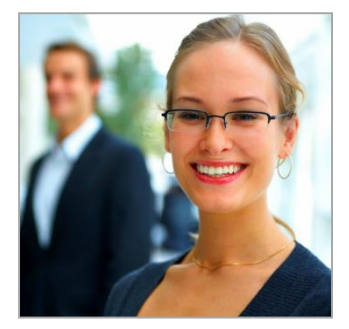

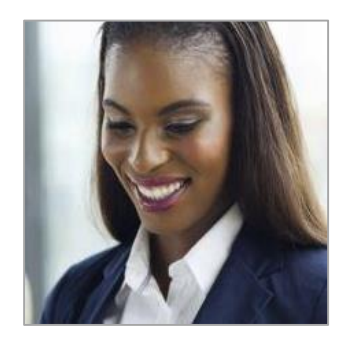

Web Developer Marketing Manager Content Author

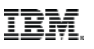

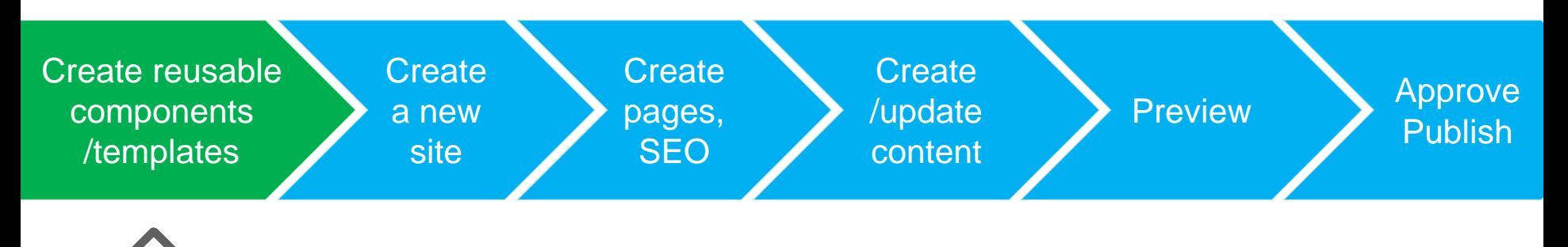

# Create a design library based on the site design

### **Themes and skins**

**Templates Site and section templates,** page and layout templates, authoring and rendering templates, project templates etc.

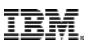

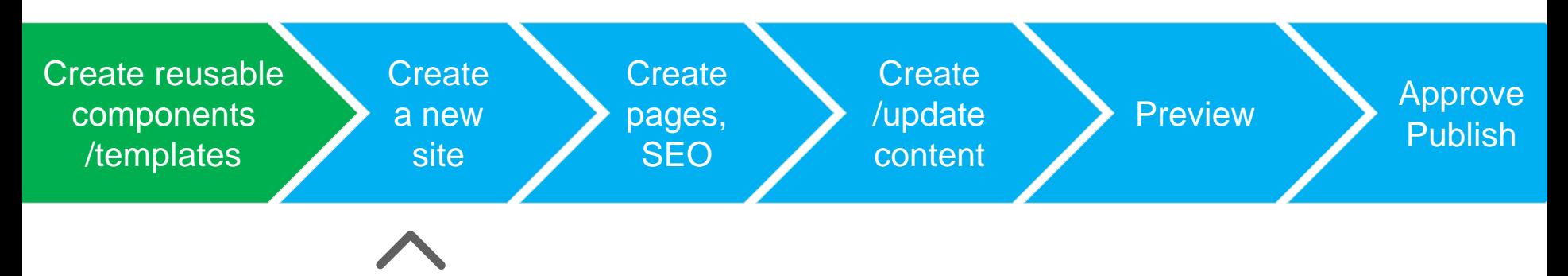

Create a new site based on design library

- Define basic site properties
- Assemble basic site structure
- Create a project

Site Builder

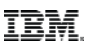

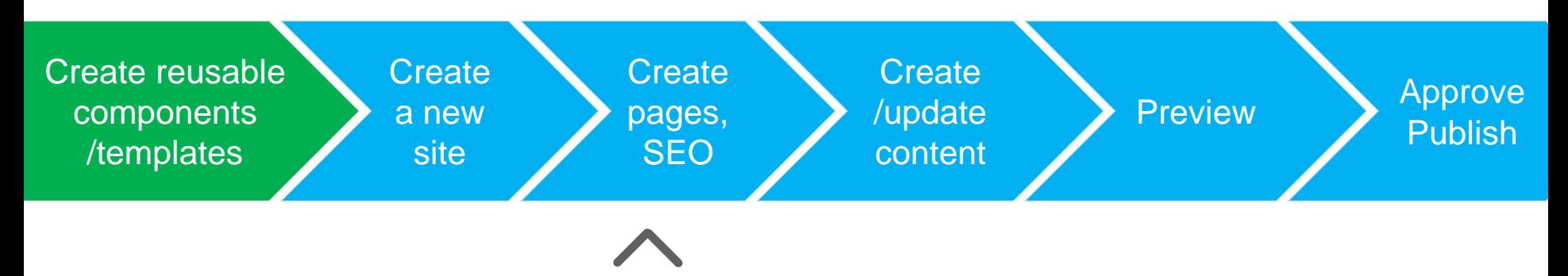

### Create the pages

- Create and manage the page hierarchy
- **Based on pre-defined templates**
- **Define URLs**

Site Manager Toolbar

### **IBM Digital Experience**

## Site Creation Process

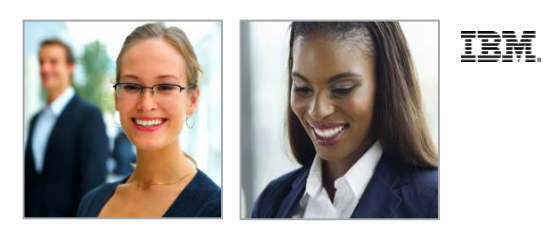

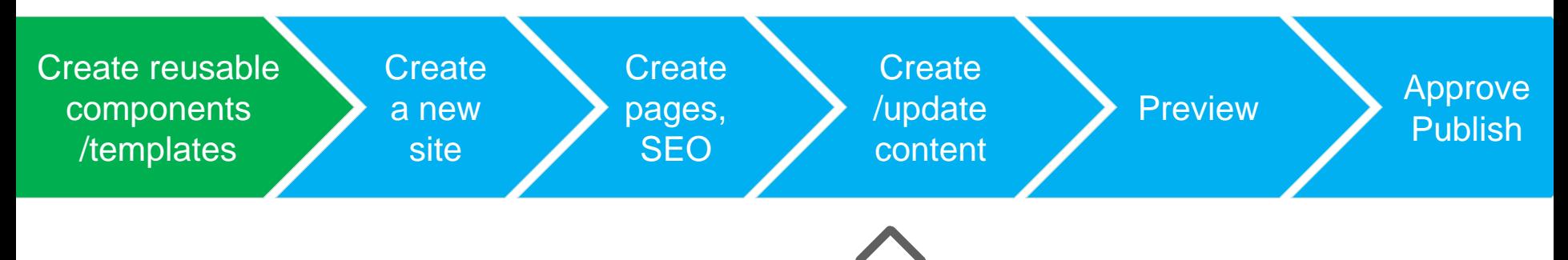

Create and update content

- **Based on pre-defined content templates**
- 

• (Inplace editing) Site Manager Toolbar

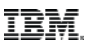

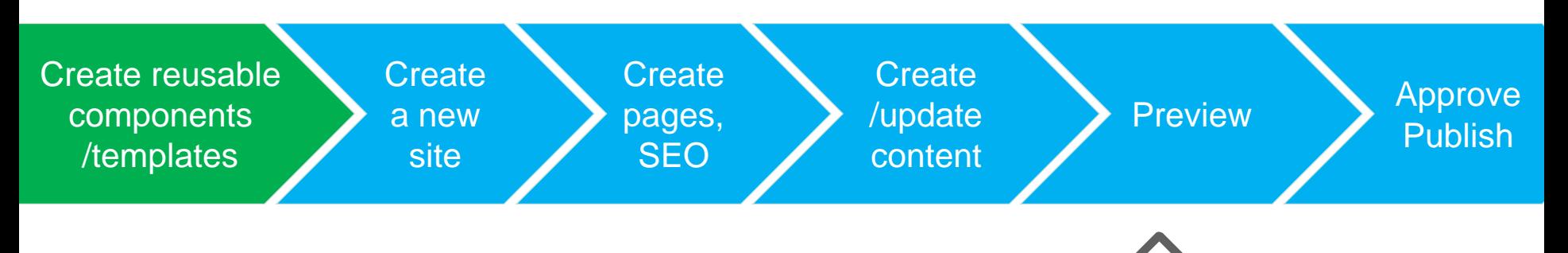

### Preview the site updates

- **For specific users and /or unauthenticated user**
- 

For device class Site Manager Toolbar

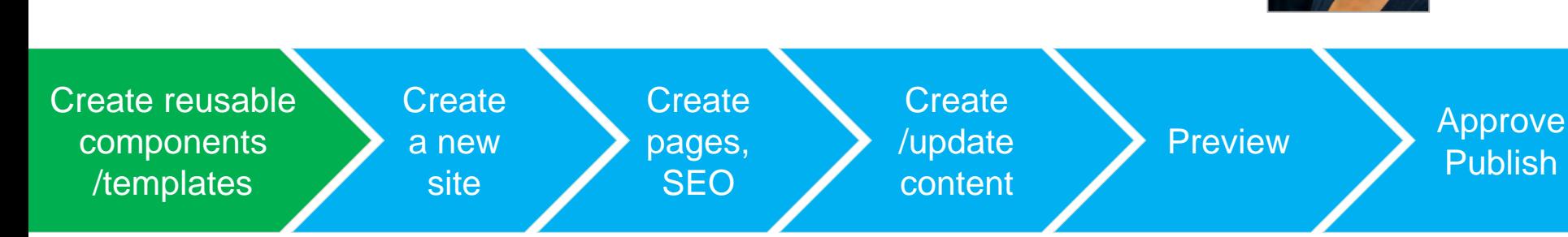

Publish the site

**Approve the site updates** 

Site Creation Process

• Publish the project Site Manager Toolbar

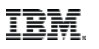

# Toolbar Evolution

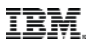

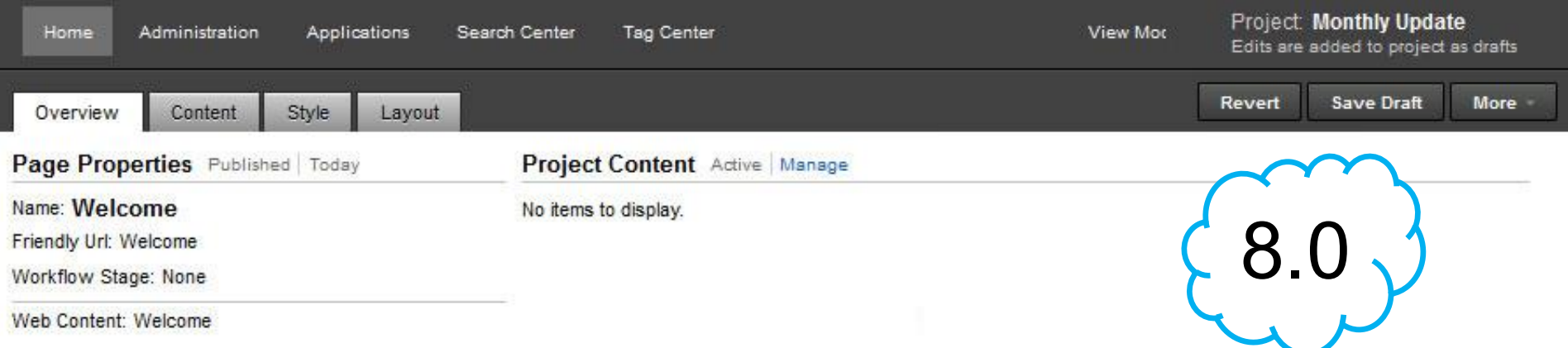

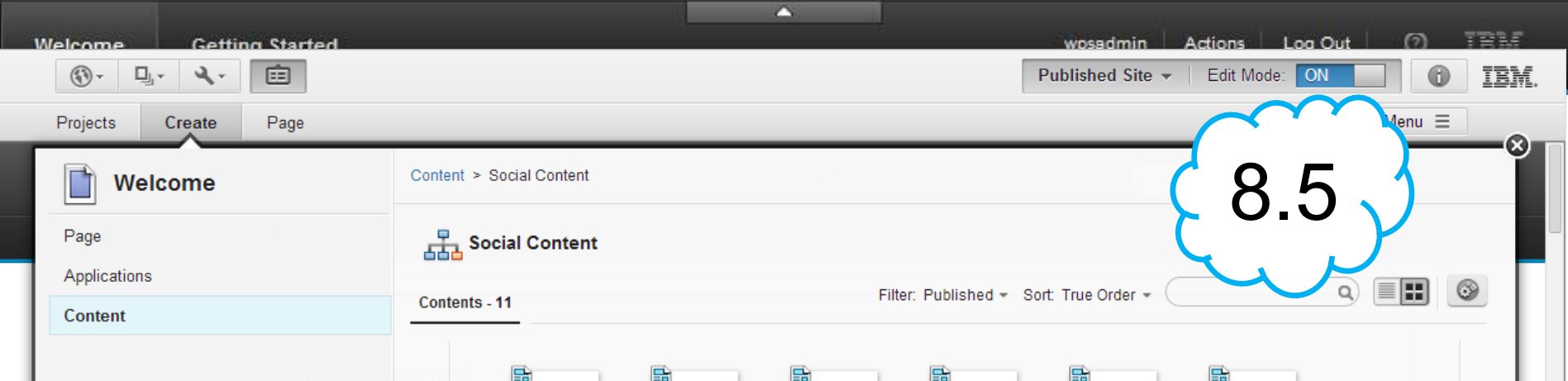

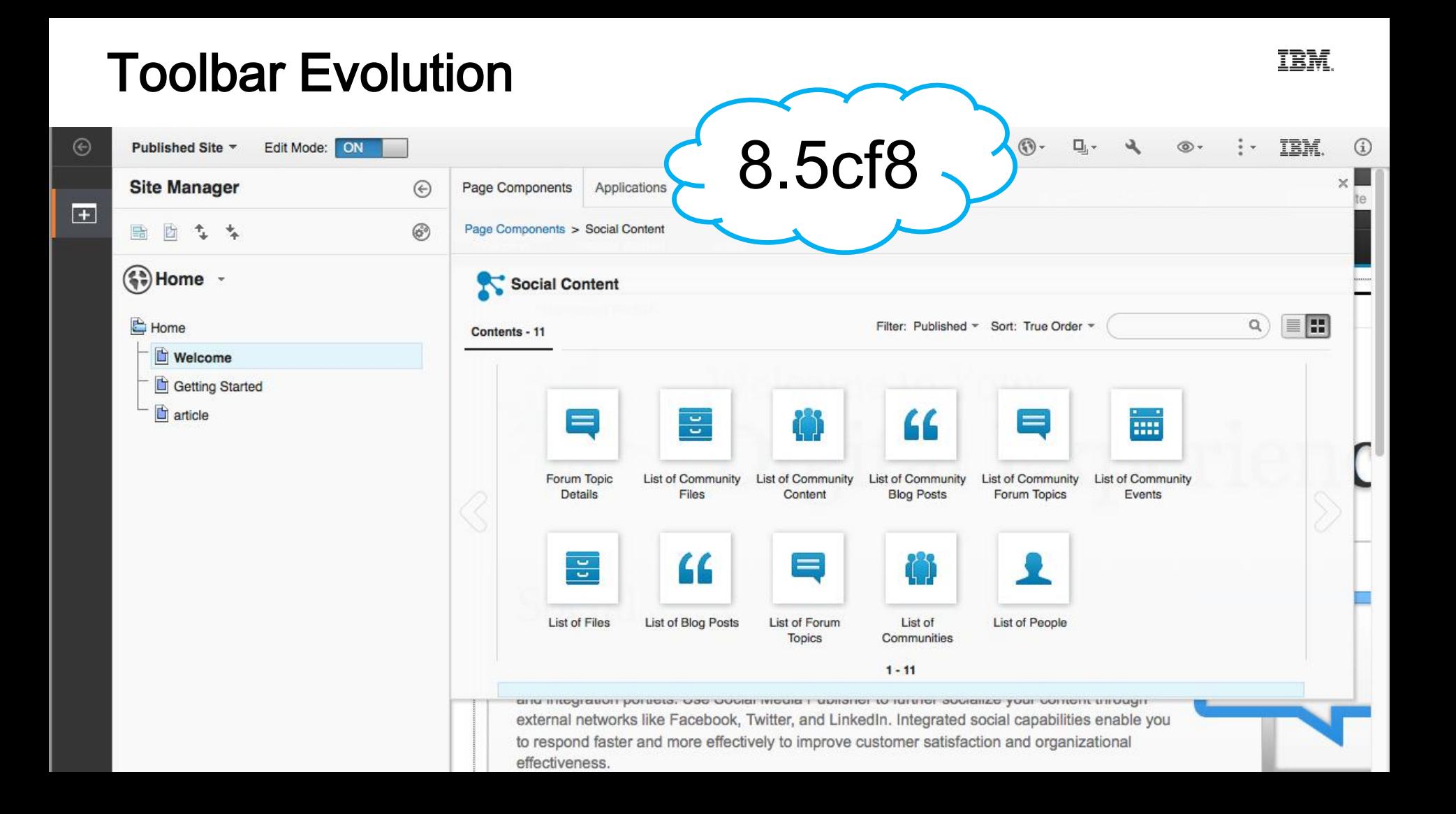

# Demo

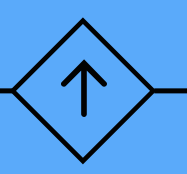

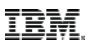

# Site Creation Must-See Videos

- Creating Social Internet Sites with IBM Digital Experience [https://www.youtube.com/watch?v=ffE\\_NCs8Zxo](https://www.youtube.com/watch?v=ffE_NCs8Zxo)
- Digital Experience and Commerce: Better Together <https://www.youtube.com/watch?v=UhVGhVLHVho>

# Vielen Dank

个